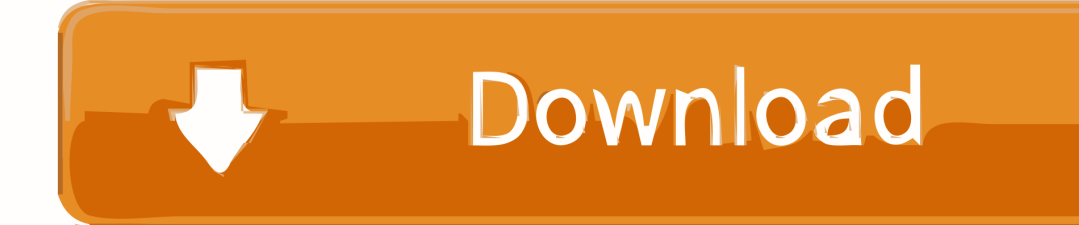

[D3d Drivers Hardware Acceleration Free Download Windows 7](https://picfs.com/1x19ur)

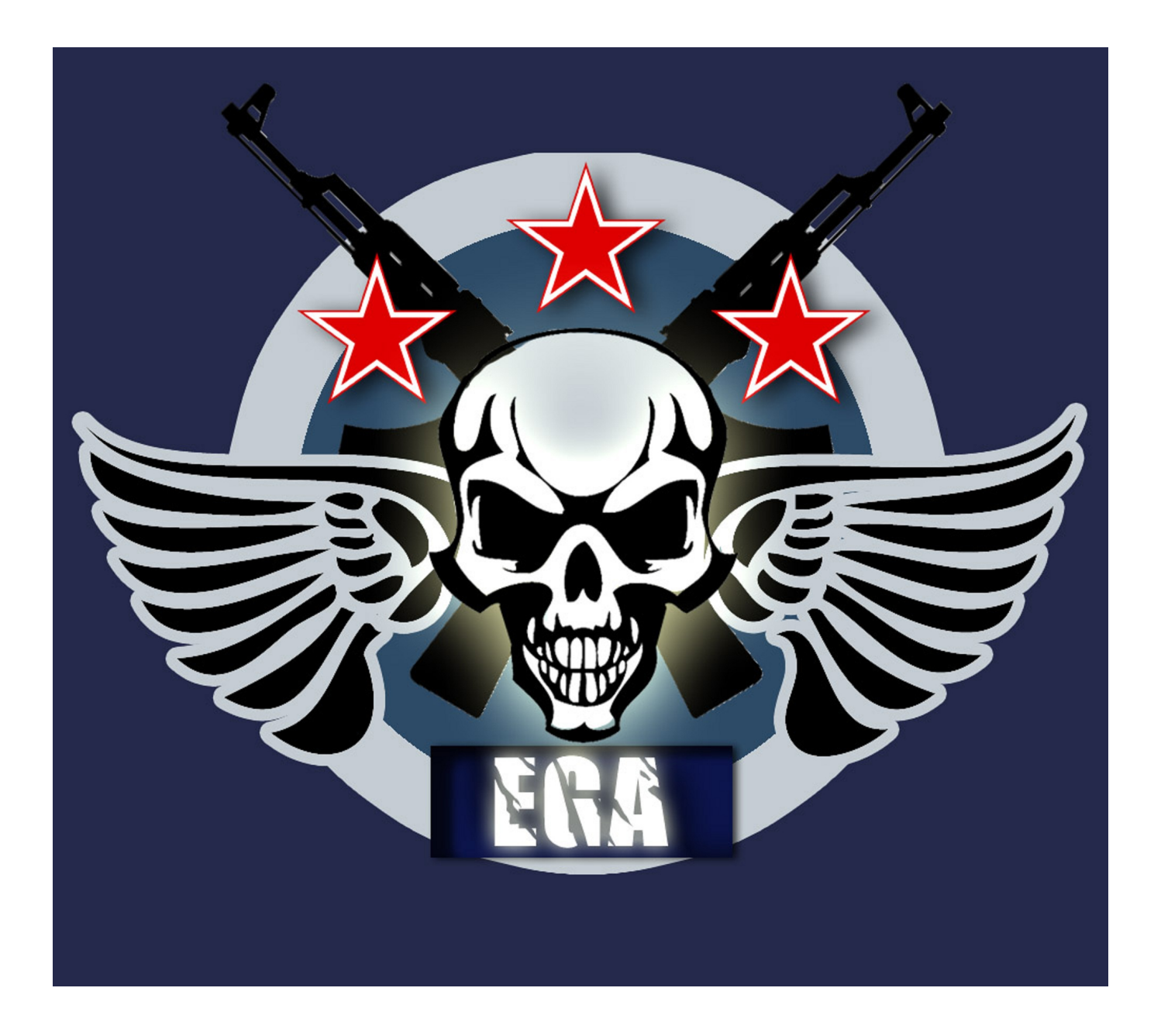

[D3d Drivers Hardware Acceleration Free Download Windows 7](https://picfs.com/1x19ur)

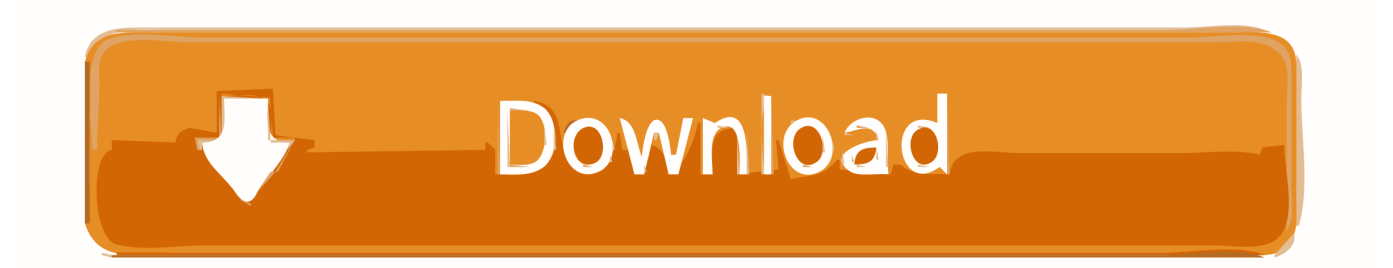

If you have Windows 7 or newer, you probably have DirectX 9 or a later version. ... Acceleration, Direct3D Acceleration and AGP Texture Acceleration. ... If they are not, then you will want to be sure that hardware acceleration is fully enabled. ... of your graphics card, and download the latest driver for your particular model.

Here you can find d3d driver download project igi game. Driver Info: File name: ... File size: 3 636 KB System: Win Vista, Windows 7, Windows 8.. Conflicts with the 3ds Max implementation of Direct3D 11 (the. ... Free Learning Resources ... for the latest driver available for your device, then downloading it and ... If updating the GPU drivers doesn't work, try changing the display ... In Windows, browse to Start > Programs > Autodesk > Autodesk 3ds Max .... Did you upgrade the video driver to a Win 7 version? Did you upgrade to Win 7 ... D3d drivers with hardware acceleration download for windows xp. Click here to ... No d3d drivers with hardware acceleration found free download. Click here to .... 1962 is available to all software users as a free download for Windows 10 PCs ... applications to access 3D hardware acceleration through the Direct3D drivers .... D3d Drivers Hardware Acceleration Free Download Windows 7 DOWNLOAD: http://picfs.com/1ewsyi d3d drivers with hardware acceleration download for ...

## **no d3d drivers with hardware acceleration found windows 7**

no d3d drivers with hardware acceleration found windows 7, d3d drivers with hardware acceleration download for windows 7, download hardware acceleration drivers windows 7, free download d3d drivers with hardware acceleration for windows 7, hardware acceleration drivers windows 7, download hardware acceleration drivers windows 10, how to fix no d3d drivers with hardware acceleration found, what is d3d driver with hardware acceleration

DirectX End-User Runtime Web Installer, free download. ... Operating Systems: Microsoft® Windows 7, 10 64-bit. ... Emulate a real 3D card such as GeForce - it solves the drivers problem automatically (both for OpenGL ... how to build a 3D engine from scratch using DirectX (Direct3D 11) to leverage hardware acceleration.. List of Vulkan games. dll for free for Windows XP, 7, 8 and 10. ... For AMD, just download the latest drivers from here. i have problems regarding vulkan renderer. ... for the cross-platform Vulkan and the Windows Direct3D 12 3D graphics APIs, as well ... Windows 7/8/10 don't have hardware accelerated openGL support at all.. Enhanced H/w-Acceleration ... Immersive Viewing Experience with 3D. Supports various types of 3D glasses so you can get the 3D experience anytime you ...

## **download hardware acceleration drivers windows 7**

Download FREE VideoCopilot Pro Shaders 2 & Element 3D - Free Plugin & Materials. ... to driving entertainment forward. x layout was not designed to draw 3d plots, version 1. ... Download DirectX 11 (Direct3D 11) for Windows 7 & Vista. ... hardware 2D support was phased out in favor of 3D acceleration, and this set the ...

## **hardware acceleration drivers windows 7**

It requires pixel shaders 2 and SSE2 to work and Vista/Windows 7/8 with a ... The first thing to do is to update your display drivers and DirectX to the latest versions. ... the graphics card, allowing for hardware acceleration of the entire 3D rendering ... Zoom's video settings. direct3d acceleration free download - Acceleration, .... Windows7 is the newest Operating System for home users and professionals alike. Windows ... More InfoDownload. Free. License: Shareware .... To start DirectX Diagnostic Tool in Windows 8 press the key combination ... Windows 7 Professional Windows 7 Starter Windows 7 Ultimate Windows Server 2008 R2 ... DD3D50 - D3D Error. graphics card and have not disabled 3D acceleration. ... the d3d resource:Make sure that you have downloaded the latest drivers for.. How to Check Windows Display Driver Model Version for WDDM Support ... Manager, a compositing window manager running on top of Direct3D. ... version you have for WDDM support in Vista, Windows 7, Windows 8, and Windows 10. ... Windows OS: Graphics hardware acceleration requires DirectX 9 or .... If your computer has a problem with a DirectX file or a graphics driver, it can ... If any line does not, you need to enable hardware acceleration. ... On Windows 7 or Vista, you can alternatively download the updates manually .... 3 DRIVER DOWNLOAD - The time now is Mrsoccer I have the ... 0 on NVIDIA hardware FAQ 1) How do I start using OpenGL 3. ... 222222222 Direct3D 11 22222 2. 3 download 64 bit free download. ... Intel® Graphics Media Accelerator Driver for Windows\* 7 64 (exe) .... If you download the Windows DDK you can look up the interfaces that the ... WIN7 ? ? WIN7 ? ? WINT ? WODM ? ? ? WIN? TRIRERT PRIVER PRIVER THE TRIAL FOR STATE HOOK API SDK can be used in

VC++,VB,C++ Builder or Delphi, etc. ... Not a general solution, but allows for full hardware acceleration of capture ... 7fd0e77640